# **Augmented Reality and Books of the Future**

**Ankush Deshpande1 and Sachi`n Bojewar2**

*1 P.G Scholar, Dept. of Information Technology, Vidyalankar Institute of Technology <sup>2</sup> E-mail: [ankush.deshpande@vit.edu.in,](mailto:ankush.deshpande@vit.edu.in) 2 sachin.bojewar@vit.edu.in Dept. of Information Technology Vidyalankar Institute of Technology <sup>1</sup>*

**Abstract:** *Augmented Reality (AR), which overlays virtual items onto true scenes, can possibly give learners another kind of learning material. There are no less than three distinctive learning styles, each one style can be improved utilizing AR, particularly the kinesthetic*  learning style, which is the one most overlooked in the genuine *instructive framework. Albeit numerous AR frameworks have been created for exhibit, there is a crevice between their perfect and commonsense utilization. This paper introduces an application that joins expanded reality and customary printed materials. Change of human*‐ *computer interface is considered to serve as a scaffold for the crevice. Open*‐ *source AR innovation encourages the improvement of instructive AR applications.*

**Keywords:** *Augmented Reality (AR), learning, humanomputer interaction, educational.*

# **1. INTRODUCTION**

"Augmented Reality" offers another calculated standard, looking to implode/strange/do class take a shot at the genuine/virtual dichotomy and make space for a more adaptable understanding of useful media. In augmented reality, the trend is hyper-truly super-forced on the material. Our bodies and all different protests on the planet get to be canvases for the advanced and its fast flow of signs and images. Augmented Reality (AR) is a developing zone in Mixed Reality research. AR consolidates the substance from this present reality with virtual nonexistent. AR is a subset of this where virtual substance is overlaid into the world. Expanding the idea of AR, it incorporates virtual design and sound. An Augmented Reality framework supplements this present reality with virtual items. It implies that virtual (computer‐generated) content is added to this present reality. An AR framework has the accompanying three principle qualities:

- Consolidates true and virtual objects in a real environment
- Runs intelligently, and continuously in real time
- Registers virtual items onto this present reality onto the real world.

Milgram further characterizes a scientific categorization for the Mixed Reality. The three points he recommends for

sorting these frameworks are: Reproduction Fidelity, Extent of Presence Metaphor and Extent of World Knowledge. Multiplication Fidelity identifies with the nature of the machine created symbolism going from basic wireframe rough guesses to finish photorealistic renderings. The continuous stipulation on expanded reality frameworks powers them to be around the low end on the Reproduction Fidelity range. The current illustrations equipment capacities can't deliver ongoing photorealistic renderings of the virtual scene. Milgram likewise places expanded reality frameworks on the low end of the Extent of Presence Metaphor. This pivot measures the level of submersion of the client inside the displayed scene.

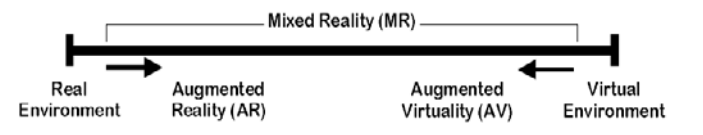

# **2. TOOLS FOR IMPLEMENTATION OF AUGMENTED REALITY**

## 2.1 Artoolkit and Flartoolkit

Artoolkit is a free, open source C programming library that uses machine vision methods to Fig. cam posture (position and introduction) with respect to a dark square marker. It is quick enough to perform this computation at 30 edges for every second on a typical desktop. Artoolkit is commonly utilized for applications that increase feature of this present reality with machine created articles. Flartoolkit is the most recent in an arrangement of ports of Artoolkit

# 2.2 F lar manager

Flarmanager is a lightweight schema that makes building Flartoolkit expanded reality applications less demanding. When I first ran over Flartoolkit, I was at the same time energized and obstructed there appeared to be so much potential, yet it was hard to utilize and considerably harder to get it. Increased the truth is still far from development, and leveraging Flartoolkit on the pervasiveness of Flash Player gives an incredible chance to further investigating its conceivable outcomes. Flarmanager intends to give snappier passage to the innovation, to permit a concentrate on new

manifestations of communication through marker discovery and increased reality. Flarmanager comes packaged with an arrangement of samples and excercises. Documentation and walkthroughs can be found in the Inside Flarmanager segment of my online journal. The excercises move from a quickstart through basic 2d and 3d usage of Flarmanager. This article will give a more itemized investigate the methodology of marker identification and distinguishment in Flartoolkit, and how Flarmanager can enhance the exactness and dependability of those courses of action by means of basic design changes. Machine vision in a web connection has numerous intrinsic troubles. The fundamental issues emerge from an absence of control over the end clients' natural conditions. Poor or uneven brightening makes programming examination of a picture much trickier, and these issues influence Flartoolkit significantly. The last couple of Flarmanager discharges have concentrated on usefulness that gives designers more control over marker discovery and following by endeavoring to moderate the impacts of imperfect conditions.

## 2.3 Paper vision3d

Papervision3d is an open source 3d motor for the Flash stage.

## 2.4 A dobe F lash

Adobe Flash is a sight and sound stage initially procured by Macromedia and right now created and conveyed by Adobe Systems. Since its presentation in 1996, Flash has turned into a famous technique for adding liveliness and intelligence to site pages. Blaze is ordinarily used to make liveliness, promotions, and different site page Flash parts, to coordinate feature into pages, and all the more as of late, to create rich Internet applications. Glimmer can control vector and raster representation, and backings bidirectional streaming of sound and feature. It contains a scripting dialect called Actionscript. A few programming items, frameworks, and gadgets have the capacity make or presentation Flash substance, including Adobe Flash Player, which is accessible free for most basic web programs, some cellular telephones and for other electronic gadgets (utilizing Flash Lite). The Adobe Flash Professional media creating system is utilized to make content for the Adobe Engagement Platform, for example, web applications, diversions and films, and substance for cell telephones and other installed gadgets. Records in the SWF form, customarily called "Shockwave Flash" films, "Blaze motion pictures" or "Glimmer diversions", normally have a .swf record augmentation and may be an object of a site page, strictly "played" in a standalone Flash Player, or consolidated into a Projector, a selfexecuting Flash film (with the .exe expansion in Microsoft Windows or .hqx for Macintosh). Flash Video files have a .flv file extension and are either used from within .swf files or played through a flvaware player, such as VLC, or QuickTime and Windows Media Player with external codecs added.

Actionscript is a scripting dialect focused around EECMA-Script. Actionscript is utilized principally for the improvement of sites and programming utilizing the Adobe Flash Player stage (as SWF records installed into Web pages), yet is likewise utilized as a part of some database applications, (for example, Alpha Five), and in essential mechanical technology, as with the Make Controller Kit. Initially created by Macromedia, the dialect is currently possessed by Adobe (which obtained Macromedia in 2005). Actionscript was at first intended for controlling straightforward 2d vector livelinesss made in Adobe Flash (once Macromedia Flash). Later forms included usefulness taking into account the making of Web based amusements and rich Internet applications with streaming media, (for example, feature and sound).

## 2.6 A dobe F lashbuilder 4

Flash Builder 4 is Adobe's expert Flex IDE based on Eclipse. It can run either as a standalone device or as a plug to a current Eclipse establishment. Flex SDK incorporates the Flex schema (otherwise called the Flex class library), Flex command‐line compilers, Adobe Integrated Runtime (A IR) skeleton, Adobe AIR commandine compilers, the Flex debugger, the Asdoc utility, and the debugger rendition of Flash Player. Utilize the Flex SDK to create, accumulate, and convey Flex applications that associate with XML and SOAP web administrations with no extra charges or server authorizing needed. This discharge additionally incorporates Data Visualization character.

## **3. PROCESS INVOLVED IN IMPLEMENTATION OF AUGMENTED REALITY**

#### 3.1 T hr esholding

The initial phase in numerous machine vision applications that depend nervous recognition is to limit the source picture. A twofold picture is made by changing pixels brighter than a limit quality to one shade, and pixels darker than the edge to an alternate.

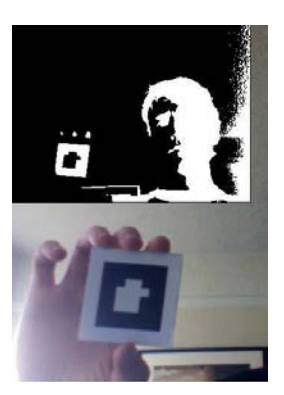

**Fig. 2: Thresholding**

## 2.5 A ctionscr ipt

Thresholding differentiates the source picture into a double picture, making dissection less computationally extravagant.

#### 3.2 L abeling

Flartoolkit's next step is to discover coterminous regions in the thresholded picture, speficially inside the zones underneath the edge (darker territories).

Utilizing Bitmap Data. Get Color Bounds Rect and BitmapData.floodFill, coterminous regions are "named" with interesting colors, utilized later to id the zones. Every coterminous region of white (comparing to dull territories of the source picture) is "marked" with an alternate shade.

## 3.3 M ar ker outline detection

With competitors for marker areas, Flartoolkit then returns to scan the marked regions for shapes that could be changed squares (i.e. marker plots).

## 3.4 Patter n M atching

When all marker plot potential outcomes have been created, Flartoolkit breaks down the ranges of the picture inside the frameworks and contrasts the substance and the rundown of examples the engineer has asked Flartookit to identify. Flartoolkit doles out a "certainty" quality to the greater part of the matches; matches that are at or over the certainty level tagged by the designer are accounted for as example matches.

## **4. INTERACTION PROPOSAL**

The marker will be placed in the book on every suitable page. This marker will bear a media file. Thus multiple marker will have multiple media file mapped on to them. These media file will be loaded when a webcam which is registered by the system; detects the marker and an appropriate media content will be loaded as per the mapping created by the author of this content. The student/ reader will now have access to the relevant and knowledge enrich media content. Thus helping the student/reader to learn more efficiently.

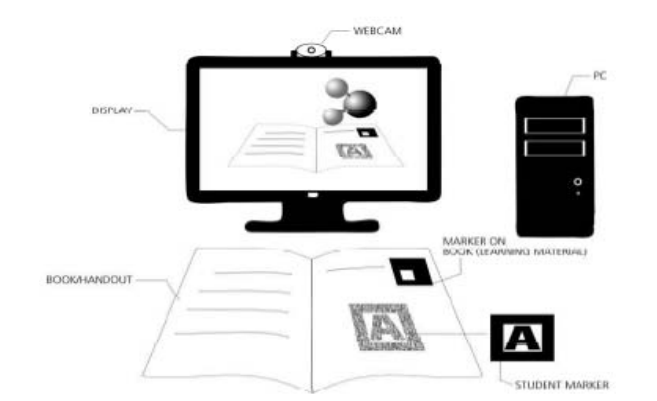

**Fig. 3: Setup 1: Desktop and Display with a portable camera**

Given below are the two set up through which the proposed system can be implemented. The Fig.3 suggest a Desktop Environment. And Fig 4 Suggest a Laptop Environment.

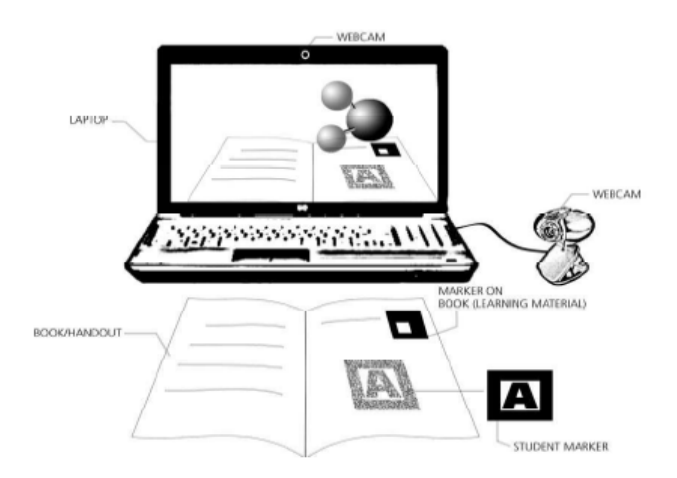

**Fig. 4: Setup 2: Laptop and portable webcam**

#### **REFERENCES**

- [1] Milgram, P. and F. Kishino (1994), "A Taxonomy of Mixed Reality Visual Displays," IEICE Transactions on Information Systems, E77‐D(12).
- [2] Milgram, P., H. Takemura, A. Utsumi and F. Kishino (1994), "Augmented Reality: A Class of Displays on the Reality‐Virutality Continuum," In Proceedings SPIE Vol. 2351: Telemanipulator and Telepresence Technologies.
- [3] Capin, T. K., H. Noser, D. Thalmann, I. S. Pandzic and N. M. Thalmann (1997), "Virtual Human Representation and Communication in VLNet," IEEE Computer Graphics and Applications, 17(2).
- [4] Feiner, S., B. MacIntyre, M. Haupt and E. Solomon (1993), "Windows on the World: 2D Windows for 3D Augmented Reality," In Proceedings of ACM Symposium on User Interface Software and Technology.
- [5] Mellor, J. P. (1995), Enhanced Reality Visualization in a Surgical Environment, Masters thesis, AI Lab, Massachusetts Institute of Technology.
- [6] Lorensen, W., H. Cline, C. Nafis, R. Kikinis, D. Altobelli and L. Gleason (1993), "Enhancing Reality in the Operating Room," In Proceedings of the 1993 IEEE Visualization Conference.
- [7] Grimson, W. E. L., T. Lozano-Perez, W. M. W. III, G. J. Ettinger, S. J. White and R. Kikinis (1994), "An Automated Registration Method for Frameless Stereotaxy, Image Guided Surgery, and Enhanced Reality Visulatization," In Proceedings IEEE Conference on Computer Vision and Pattern Recognition.
- [8] Grimson, W. E. L., G. J. Ettinger, S. J. White, P. L. Gleason, T. Lozano‐Perez, W. M. W. III and R. Kikinis (1995), "Evaluating and Validating an Automated Registration System for Enhanced Reality Visualization in Surgery," In Proceedings of Computer Vision, Virtual Reality, and Robotics in Medicine '95.
- [9] State, A., D. T. Chen, C. Tector, A. Brandt, H. Chen, R. Ohbuchi, M. Bajura and H. Fuchs (1994), "Case Study: Observing a

Volume Rendered Fetus within a Pregnant Patient," In Proceedings of the 1994 IEEE Visualization Conference.

- [10] Patel, V. V., M. W. Vannier, J. L. Marsh and L.-J. Lo (1996), "Assessing craniofacial surgical simulation," IEEE Computer Graphics and Applications, 16(1).
- [11] Cavallaro, R. (1997), "The FoxTrax Hockey Puck Tracking System," IEEE Computer Graphics and Applications, 17(2).
- [12] Jebara, T., C. Eyster, J. Weaver, T. Starner and A. Pentland (1997), "Stochasticks: Augmenting the Billiards Experience with Probabilistic Vision and Wearable Computers," Technical Report TR‐439, MIT Media Lab, October 1997.
- [13] Urban, E. C. (1995), "The Information Warrior," IEEE Spectrum, 32(11).
- [14] Ahlers, K. H., A. Kramer, D. E. Breen, P.‐Y. Chevalier, C. Crampton, E. Rose, M. Tuceryan, R. T. Whitacker and D. Greer (1995), "Distributed Augmented Reality for Collaborative Design Applications," Technical Report ECRC‐95‐05, European Computer Industry Research Center 1995.
- [15] Kutulakos, K. N. and J. R. Vallino (1996), "Affine Object Representations for Calibration‐Free Augmented Reality," In Proceedings of 1996 IEEE Virtual Reality Annual International Symposium.
- [16] Kim, W. S., P. S. Schenker, A. K. Bajczy, S. Leake and S. Ollendorf (1993), "An Advanced Operator Interface Design with Preview/Predictive Displays for Ground‐Controlled Space Telerobotic Servicing," In Proceedings of SPIE Vol. 2057: Telemanipulator Technology and Space Telerobotics.
- [17] Milgram, P., S. Zhai, D. Drascic and J. J. Grodski (1993), "Applications of Augmented Reality for Human‐Robot Communications," In Proceedings of 1993 IEEE/RSJ International Conference on Intelligent Robots and Systems.
- [18] Corby, N. R., Jr. and C. A. Nafis (1994), "Augmented reality telemanipulation system for nuclear reactor inspection," In Proceedings SPIE Vol. 2351: Telemanipulation and Telepresence Technologies, pages 360‐365, 31 October ‐1 November 1994.
- [19] Feiner, S., B. MacIntyre and D. Seligmann (1993b), "Knowledge‐Based Augmented Reality," Communications of the ACM, 36(7).
- [20] Caudell, T. P. (1994), "Introduction to Augmented Reality," In SPIE Proceedings Vol. 2351: Telemanipulator and Telepresence Technologies, November 1994.
- [21] Neumann, U. and Y. Cho (1996), "A Self-Tracking Augmented Reality System," In Proceedings of ACM Symposium on Virtual Reality Software and Technology
- [22] Gibbs, S. (1995), GMD Digital Media Lab: Virtual Studio.
- [23] Balcisoy, S. and D. Thalman (1997), "Interaction between Real and Virtual Humans in Augmented Reality," In Proceedings of Computer Animation '97.
- [24] Pyros, G. G. and B. N. Goren (1995), "Desktop Motion Image Processing for Episodic Television," Advanced Imaging, 10(7).
- [25] Zorpette, G. (1994), "An eye-popping summer," IEEE<br>Spectrum, 31(10). Spectrum,